, tushu007.com

<<Photoshop CS2 >>>

 $\lt$  -> Photoshop CS2

- 13 ISBN 9787115148612
- 10 ISBN 7115148619

出版时间:2006-6

页数:280

字数:449000

extended by PDF and the PDF

http://www.tushu007.com

, tushu007.com

## <<Photoshop CS2 >>>>>>>>>

Photoshop CS2 a<br>  $\ddot{\text{H}}$  Photoshop CS2 Photoshop CS2  $(9 \t12)$   $(13)$ 

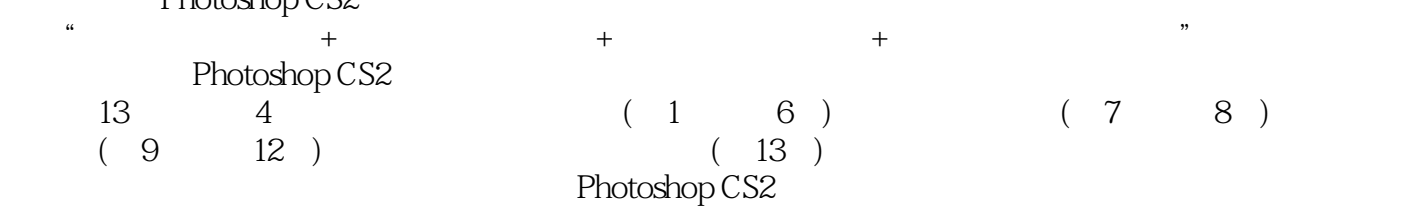

Photoshop CS2

## $,$  tushu007.com

## <<Photoshop CS2 >>>

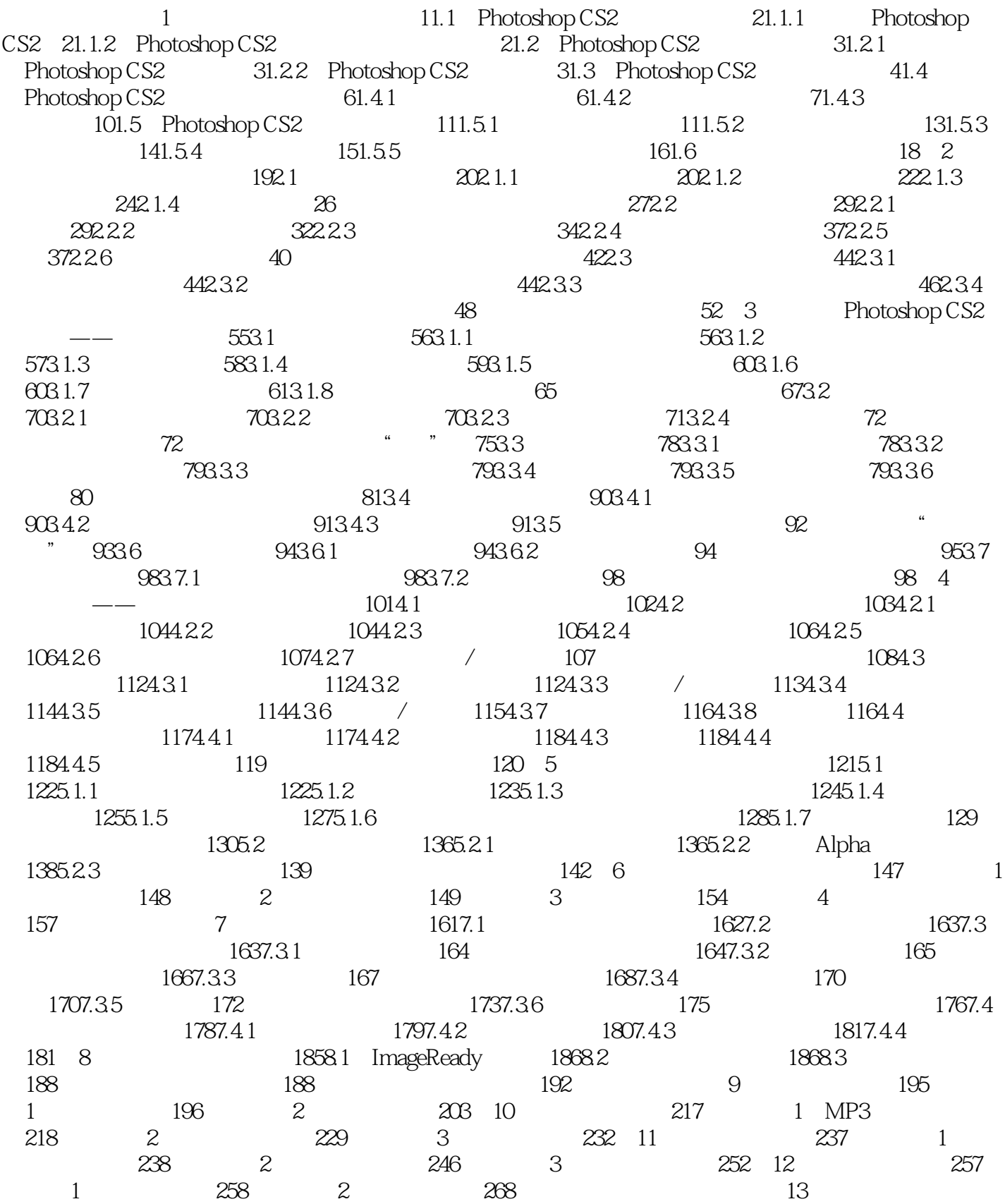

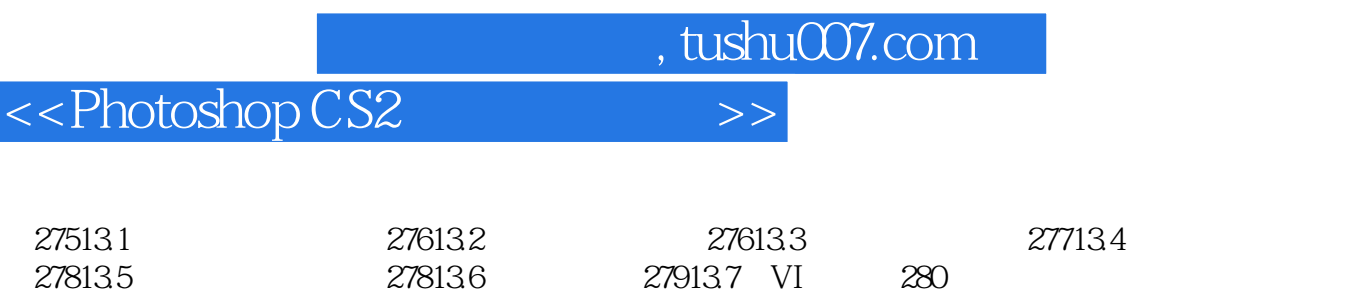

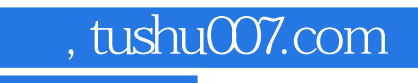

<<Photoshop CS2 >>>>>>>

本站所提供下载的PDF图书仅提供预览和简介,请支持正版图书。

更多资源请访问:http://www.tushu007.com